## Optim-Mauritius-2023-CS2

January 11, 2023

```
In [1]: # can problem
        import numpy as np
        # can function with penalization
        def J(v):
           x = v[0]y = v[1]return x**2+x*y+1/2*rho*(x**2*y-2*V0)**2
        def GradJ(v):
           x = v[0]y = v[1]gradJ = np.array([2*x+y+rho*(2*x*y)*(x**2*y-2*V0), x+rho*(x**2)*(x**2*y-2*V0)])
            return gradJ
        # Steepest descent method
        def F(J, GradJ, beta, alpha_init, tau, X0, N):
            x_k = X0for k in range(N):
                d_k = -GradJ(x_k)alpha = alpha_init
                while (\text{not}(J(x_k + alpha*d_k) \leq J(x_k) + alpha*beta*p.dot(d_k, GradJ(x_k))))alpha *= tau
                x_k = x_k + \alpha p_n + d_klist_xk[k] = x_kreturn x_k
        N = 30000beta = 0.01alpha_i = 0.1tau = 0.3rho=0.1 # be careful when rho is large
        V0=1000
        X0 = np.array([12, 18])list_xk = [0]*Nprint("Approximation after {} iterations".format(N))
        print(F(J, GradJ, beta, alpha_i, tau, X0, N))
```
Approximation after 30000 iterations

```
[ 10.02099593 19.9063193 ]
In [3]: import numpy as np
        import matplotlib as mpl
        import matplotlib.pyplot as plt
        def can(x,y):
            return x**2+x*y
        x, y = np.meshgrid(np.linspace(8,13, 200), np.linspace(14,24, 200))
        z = \text{can}(x,y)graphe = plt.contour(x,y,z,10)xk_1 = [\text{list}_xk[k][0] for k in range(N)]
        xk_2 = [\text{list } xk[k][1] \text{ for } k \text{ in } range(N)]plt.plot(xk_1, xk_2, "b:o")
        plt.clabel(graphe,inline=1,fontsize=10,fmt='%3.2f')
        plt.title("contour line for the can surface and sequence of approximations")
        plt.show()
```
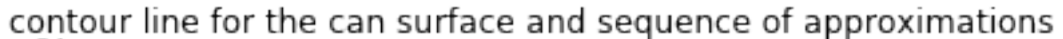

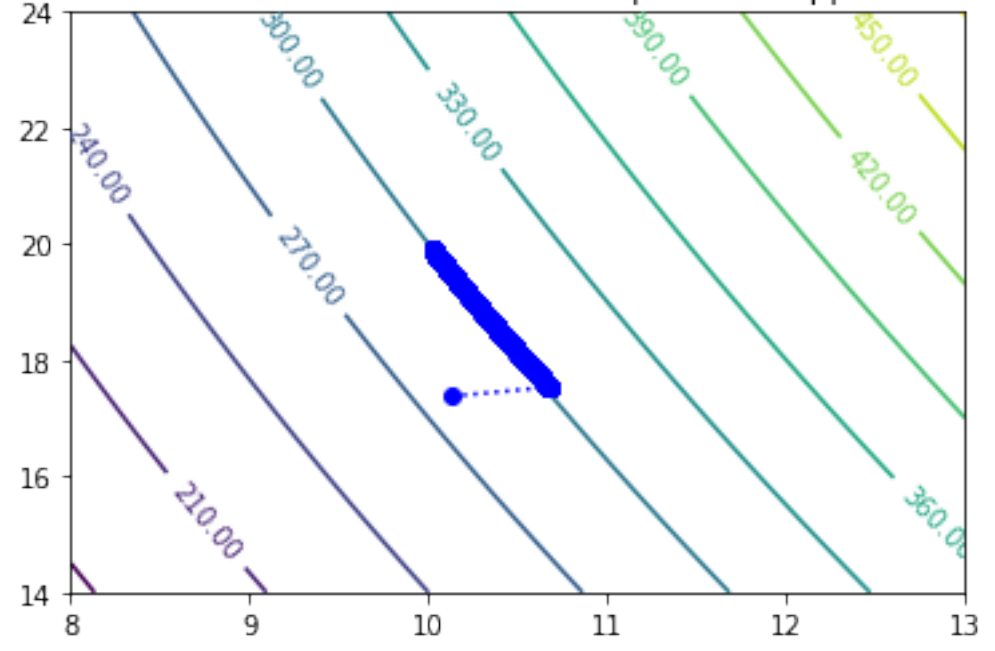